l

## **Magdaléna BARANOVÁ, Václav ČADA, Otakar ČERBA**

# **KARTOGRAFICKÁ ČÁST ATLASU MEZINÁRODNÍCH VZTAHŮ**

#### **Baranová, M., Čada, V., Čerba, O.: Cartographic part of Atlas of international relations.**  Kartografické listy 2007, 15, 3 figs., 2 tabs., 10 refs.

**Abstract:** Presented paper is focused on methods for the creating maps for the Atlas of International Relations which were generated through XML (eXtensible Markup Language). First section of this article deals with maps of the atlas, used methods of cartographical interpretation (cartograms, cartodiagrams, colour scales etc.) and characteristics of chosen map projections (Times projection, stereographic projection). Second part discusses technologies, format, specifications and software resources used for map production. The most important part of this paper contains analyses of proposed method and above all proposals for an improvement and optimisation of part of the map generation system.

**Keywords:** atlas, digital cartography, Times projection, map generation, XML technologies, stylesheet languages, transformation languages, methods of cartographic interpretation

#### **Úvod**

Obory politologie a mezinárodní vztahy se po změnách v roce 1989 začaly postupně dostávat do povědomí české společnosti. Spolu s prvními katedrami se v českém prostředí začaly postupně objevovat i první odborné publikace. Ve spojení politologie a geografie vzniká vědní obor – politická geografie. V posledních letech přibývá zájemců o studium tohoto oboru, mezi něž se řadí i studenti řady jiných oborů, ať už se jedná o antropologii, blízkovýchodní a evropská kulturní studia nebo filozofii a archeologii.

Jedním z hlavních důvodů, které vedly k rozhodnutí o zahájení prací na Atlase mezinárodních vztahů, byl fakt, že na českém trhu podobná publikace, zabývající se problematikou vztahu mezi geografickým prostorem a (mezinárodní) politikou, velice chybí. Vytvořený Atlas si klade za cíl nejen zaplnit tento prostor, ale také pomoci odborníkům z nejrůznějších oblastí (politologie, mezinárodní vztahy, politická geografie, ...), studentům všech příbuzných vědních oborů na univerzitách a středních školách a případně i laikům, kterým tematika mezinárodních vztahů není cizí.

Na následujících stránkách se detailněji popisuje postup při tvorbě kartografických výstupů, použitá kartografická zobrazení a kartografické interpretační metody. Stěžejní částí je popis technologií, založených na bázi XML, které byly zvoleny pro generování map.

#### **O Atlase mezinárodních vztahů**

Projekt tvorby *Atlasu mezinárodních vztahů* s podtitulem *Prostor a politika po skončení studené války* byl realizován v roce 2006 na Filozofické fakultě Západočeské univerzity v Plzni (ZČU).

Autorský kolektiv<sup>[1](#page-0-0)</sup> pod vedením PhDr. Šárky Waisové, Ph.D., čítal 10 odborníků z oblasti politologie a mezinárodních vztahů a z oblasti geomatiky. Textovou část a sběr dat zajišťovali pracovníci Katedry politologie a mezinárodních vztahů (*http://www.kap.zcu.cz*), kartografickou část atlasu zpracovali členové oddělení geomatiky (*http://www.gis.zcu.cz*) Katedry matematiky Fakulty aplikovaných věd ZČU. Finální verze atlasu obsahuje 72 map a doprovodné texty na více než 150 stránkách. Atlas je dále doplněn obrázky, tabulkami a grafy.

<span id="page-0-0"></span>Ing. Magdaléna BARANOVÁ, doc. Ing. Václav ČADA, CSc., Ing. et Mgr. Otakar ČERBA, Katedra matematiky, oddělení geomatiky, Fakulta aplikovaných věd Západočeská univerzita, Univerzitní 22, 306 14 Plzeň, Česká republika, e-mail: baranov@kma.zcu.cz, cada@kma.zcu.cz, ota.cerba@seznam.cz.<br><sup>1</sup> Magdelána Paranová, Ladislav Cabada, Váslav Čeda, Otalca Čerba, Karal Iedlička, Mag

Magdaléna Baranová, Ladislav Cabada, Václav Čada, Otakar Čerba, Karel Jedlička, Magdaléna Leichtová, Michael Romancov, David Šanc, Šárka Waisová, Klára Weger.

**Tab. 1 Druhy map Atlasu mezinárodních vztahů**

| Druh map                             | Počet map |
|--------------------------------------|-----------|
| Politická mapa světa                 |           |
| Fyzicko-geografická mapa světa       |           |
| Tematické mapy                       | Δ.        |
| Atypické mapy                        |           |
| Mapy politicko-geografických regionů |           |
| Detailní mapy                        | 15        |
| Celkem                               |           |

Oblasti politické geografie a mezinárodních vztahů, které byly do atlasu zahrnuty, lze shrnout do následujících tematik: živelné katastrofy, státní a politické hranice, teritoriální spory, geografické charakteristiky (tvar území, velikost, poloha a přístup k moři), politická geografie moří a oceánů, dopravní a komunikační trasy, geopolitika vesmíru, klasifikace států podle vnitřní svobody, vládní formy v demokratických státech, vnitřní uspořádání státu, porušování lidských práv v současném světě, globální násilí, armáda, investice do zbrojení a jaderné zbraně, mezinárodní organizace a alianční systémy, migrační politika, politická ekonomie mezinárodních vztahů a prostor, chudoba a rozvojová spolupráce, ropa a zemní plyn jako strategické zdroje, šíření epidemií, geopolitika mezinárodního organizovaného zločinu.

Podle požadavku vydavatelství (Aleš Čeněk, *www.alescenek.cz*) byly všechny kartografické výstupy vyhotoveny ve formátu PDF (Portable Document Format). Před zahájením prací na tvorbě map byl navržen jejich obsah, kartografické interpretační metody a kartografická zobrazení.

#### **Charakteristiky vybraných kartografických zobrazení**

Při volbě kartografického zobrazení muselo být zváženo několik faktorů. Pro geografické mapy jsou nejčastěji užívána zobrazení ekvivalentní. Tyto typy zobrazení však dosahují extrémních konformních zkreslení (dochází k velkým deformacím tvaru), a proto jsme přistoupili k volbě jiného typu zobrazení. Pro přirozenější vzhled mapy, tzn. vzhledem k tvaru obrazu poledníků a rovnoběžek jsme uvažovali především o zobrazeních nepravých. Tyto základní úvahy nás dovedly k použití nepravého válcového zobrazení Times. Pro mapy světa se středem v severním zeměpisném pólu se jako nejlepší ukázala stereografická projekce.

#### **Times zobrazení**

Zobrazení bylo odvozeno britským kartografem Johnem Moirem v roce 1965 a své první aplikace se dočkalo v roce 1967 ve druhém vydání atlasu světa The Times Atlas of the World nakladatelství Bartholomew Ltd. Times zobrazení se řadí do třídy nepravých sinusoidálních válcových zobrazení. Vzhledem k tomu, že jde o modifikaci Gallovy stereografické válcové projekce, jsou některé charakteristiky těchto dvou zobrazení totožné. Jedná se především o obraz rovnoběžek, které se zobrazí jako úsečky rovnoběžné s rovníkem se stejným rozestupem jako v případě Gallovy stereografické projekce. Tato vlastnost je zřejmá i z první zobrazovací rovnice. Pro redukci úhlového a plošného zkreslení, které je spjato s jednoduchými válcovými zobrazeními, byl navržen obraz poledníků ve tvaru sinusoid.

#### **Zobrazovací rovnice**

$$
X = R \cdot (1 + \cos U_0) \cdot \text{tg}\left(\frac{U}{2}\right),
$$
  

$$
Y = R \cdot V \cdot \left\{0,74482 - 0,34588 \cdot \sin^2 \left[\frac{\pi}{4} \cdot \text{tg}\left(\frac{U}{2}\right)\right]\right\},\
$$

kde [*X, Y*] jsou pravoúhlé souřadnice bodu v rovině mapy, [*U, V*] jsou zeměpisné souřadnice bodu na referenční kouli o poloměru *R*, základní (sečná) rovnoběžka  $U_0 = 45^\circ$  (severní a jižní).

## **Kartografická zkreslení**

Zobrazení nezachovává délky, úhly ani plochy. Délkově nezkresleny jsou pouze (sečné) rovnoběžky 45° severní a jižní šířky (obr. 1). S nárůstem zeměpisné šířky dochází k rychlému nárůstu plošného zkreslení. V oblastech pólů a rovníku dochází k extrémním délkovým i plošným zkreslením. Pólové oblasti však nejsou z hlediska politické geografie zajímavé, výsledné mapy tudíž tyto oblasti nezobrazovaly. Mapa, vyhotovená v tomto zobrazení, dosahuje přijatelných deformací a pro tento účel se zobrazení jeví jako velice vhodně zvolené.

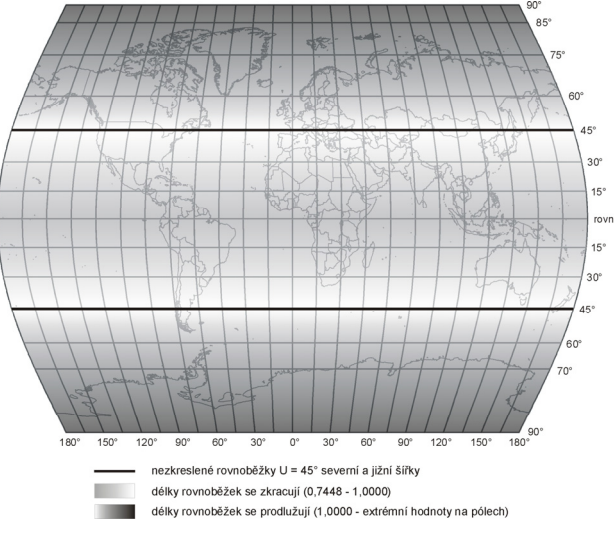

Obr. 1 Průběh délkového zkreslení v rovnoběžkách zobrazení Times

Pro mapy atlasu bylo třeba přistoupit k modifikaci zobrazení Times, která spočívala ve volbě stře dního poledníku 11° východní zeměpisné délky (nedojde k rozdělení asijské ani americké pevniny) a nezobrazení polárních oblastí mapy, která zobrazuje území v intervalu od 85° severní zeměpisné šířky do 70° jižní zeměpisné šířky (pólové oblasti nejsou pro politickou geografii příliš významné).

#### **ká projekce Stereografic**

Tato azimutální projekce byla zvolena pro jedinou mapu v atlase, a to mapu světa se středem v s everním pólu. Projekce je konformní, od středu mapy směrem k okrajům dochází k rychlému nárůstu délkového i plošného zkreslení. Pro úplnost uvedeme zobrazovací rovnice:

$$
\rho = 2 \cdot R \cdot \text{tg} \bigg( \frac{90^\circ - U}{2} \bigg), \quad \varepsilon = V,
$$

kde [ρ*,* ε] jsou polární souřadnice bodu v rovině.

## **ční metody Kartografické interpreta**

Pro vyjádření kvalitativních a kvantitativních charakteristik map Atlasu mezinárodních vztahů byl y použity interpretační metody uvedené v tab. 2.

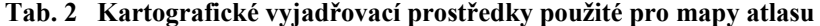

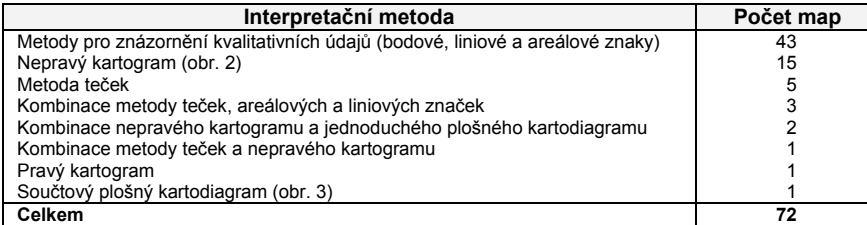

U velkého počtu map byla pro znázornění kvantitativních údajů zvolena metoda nepravého kart ogramu, která se v mnohém jeví jako kartograficky nevhodná. Při rozhodování však byly uváženy aspekty srozumitelnosti a především čitelnosti charakteristik, které má mapa prezentovat. Z kartografického hlediska by vhodnější byla např. metoda kartodiagramu, vzhledem k jednotlivým zobrazovaným jevům by však v některých oblastech světa došlo k vzájemnému překrytí několika kartodiagramů a mapa by se pro konečného čtenáře stala prakticky nečitelnou.

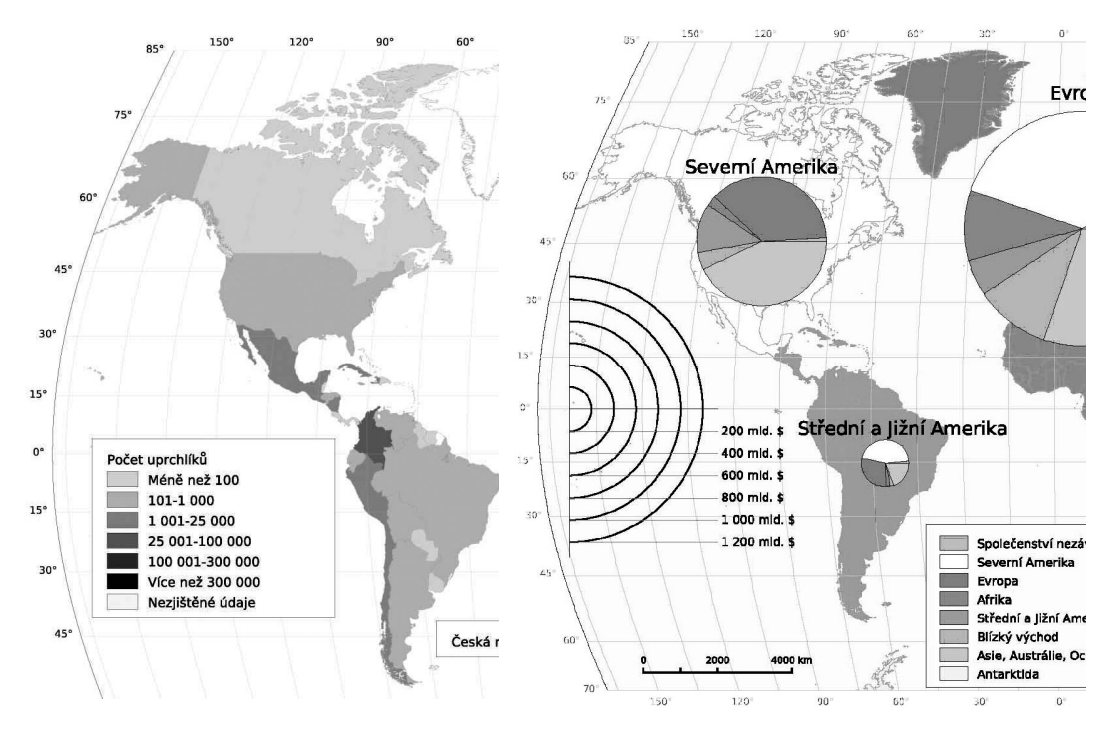

Obr. 2 Nepravý kartogram (vlevo), součtový kartodiagram (vpravo)

## **Tvorba kartografických výstupů**

## **Použité formáty**

Ačkoli finálním produktem bude tištěná verze atlasu, jednotlivé mapy byly generovány technikam i webové kartografie (obr. 3). Důvodem je především předpokládaná aktualizace map, kterou si bezpochyby vyžádá překotný vývoj na poli mezinárodních vztahů. Výstupem námi použité metody byly mapy ve formátu SVG (Scalable Vector Graphics), které byly převedeny do formátu PDF určeného pro výsledný tisk.

Následující seznam krátce představuje použité XML (Extensible Markup Language) technologie a také další formáty (jazyky), které se používají společně s nejrůznějšími XML deriváty. U každé použité technologie je odkaz na příslušnou specifikaci.

Jazyk XML se řadí do skupiny značkovacích<sup>2</sup> jazyků (markup languages), tedy metajazyků, které označují význam jednotlivých částí dokumentů, nikoli jejich vzhled (hovoří se také o tzv. Jazyk **XML** se řadí do skupiny značkovacích<sup>2</sup> jazyků (mar samopopisných jazycích – o jazycích, které kromě vlastního dokumentu dokáží popsat i jeho strukturu). Prvotním impulsem pro vznik značkovacích jazyků byla potřeba výměny dat, přede-

l

 $2^{2}$  Podle platné normy ČSN ISO 19 115 Geografická informace – Metadata se používá normovaný termín *vyznačovací jazyk.*

vším textových dokumentů, mezi vzájemně nekompatibilními hardwarovými architekturami. V roce 1998 byla uveřejněna definitivní specifikace XML 1.0 Recommendation. V současnosti existuje verze 1.0 ve čtvrté revizi (16. 8. 2006). Od prosince 2001 existuje paralelní verze 1.1, v současnosti po druhé revizi. XML 1.1 pochází z 16. 8. 2006.

Při tvorbě atlasu byla použita verze XML 1.0 pro vytvoření základního souboru atlas.xml. Tak é většina následujících formátů je podmnožinou XML nebo jsou s technologií XML pevně spojeny (XML Namespaces, XPath a CSS).

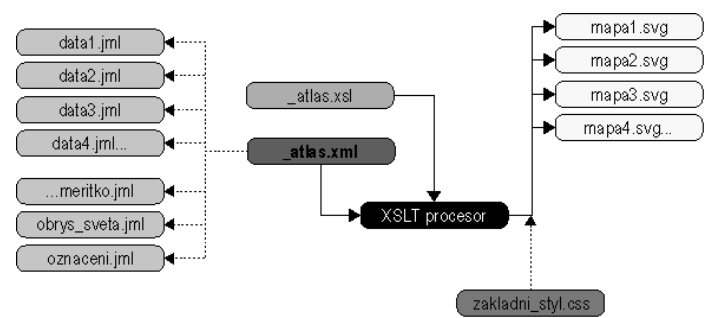

Obr. 3 Schéma tvorby atlasu

XML Namespaces (jmenné prostory) umožňují používat v jednom dokumentu více typů značen í neboli více značek (tagů) pro elementy a atributy. Například dokument *\_atlas.xml* obsahuje elementy definované ve vlastním značení a také prvky ze schématu SVG. Podobně i transformační styl se skládá z prvků jazyků XSLT, XLink a SVG.

**JML** neboli JUMP GML (Geography Markup Language) je specifická podmnožina jazyka GM L, který je primárně určený pro popis geografických dat. Formát JML se používá ve volně šiřitelných GIS programech JUMP a OpenJUMP.

**XSLT** (eXtensible Stylesheet Language Transformation) je součástí komplexního stylového a tr ansformačního jazyka XSL (eXtensible Stylesheet Language). XSLT se používá pro transformaci XML do jiných, nejen XML formátů. Transformační styl slouží k převodu datových souborů (formáty JML a XML) na vlastní mapu (formát SVG). Pro tvorbu atlasu byly nejprve používány šablony (soubor *\_atlas.xsl*) zapsané v kombinaci první verze jazyka XSLT a jejího rozšíření EXSLT. V červnu 2006 došlo k přepsání šablon nové verze XSLT 2.0.

XPath (XML Path Language) představuje dotazovací jazyk určený pro výběr jednotlivých částí X ML dokumentu. Při tvorbě atlasu byl jazyk XPath používán pro výběr jednotlivých částí mapy (např. zeměpisná síť, popisky, diagramy apod.), které byly následně zpracovávány transformačním procesorem podle zásad transformačního stylu. V průběhu tvorby atlasu došlo podobně jako v případě XSLT ke změně verze XPath – nyní je v souboru *\_atlas.xsl* používán XPath 2.0.

XLink (XML Linking Language) umožňuje odkazy mezi XML dokumenty i mezi jeho částmi. V j ednotlivých mapách se XLink 1.0 používá pro odkazy na příslušné barevné přechody, přičemž původně měl sloužit také k vytvoření vazeb mezi popisem symbolu a jeho lokalizací.

**SVG** (Scalable Vector Gaphics) je otevřený vektorový formát určený především pro popis a d istribuci dvourozměrných vektorových dat v prostředí internetu. SVG začíná čím dál silněji pronikat do oblasti webové kartografie, především díky svým vlastnostem (možnost stylování pomocí kaskádových stylů, skriptování, animace, práce se všemi myslitelnými znakovými sadami, definování symbolů a barevných přechodů, definování souřadnicových systémů apod.). Mapy byly generovány ve formátu SVG 1.1. Více o formátu SVG viz [3].

CSS (Cascading StyleSheet, kaskádové styly) je jednoduchý stylový jazyk užívaný především ve spojení s HTML k definování vizualizačních pravidel. Ačkoli CSS nepatří mezi XML deriváty (zápis CSS má odlišnou syntaxi), používají se pro vizualizaci nejrůznějších XML dokumentů (při složitějších transformacích jsou často nahrazovány styly XSLT). V našem případě kaskádové styly (verze 2.1) posloužily jednak pro popis vizualizačních pravidel pro webovou stránku s ukázkami map, a především pro určení vizualizačních pravidel jednotlivých map. K mapám jsou kaskádové

styly připojeny dvěma způsoby: společné vizualizační vlastnosti jsou k mapám připojeny pomocí externího stylu (*zakladni\_styl.css*) a některé specifické vlastnosti jsou popsány pomocí inline stylů a XML prezentačních atributů (oba způsoby jsou zapsány jako atributy příslušných elementů).

Kromě výše zmíněných formátů založených na XML nebo alespoň s XML spřízněných byly pou žity dva formáty pro přenesení SVG map do kvalitní tištěné podoby. Pomocí programu Inkscape byly mapy nejprve převedeny do formátu Postscript. Ten byl transformován v programu GSVIEW32.EXE do finálního formátu PDF.

Základem je soubor *atlas.xml*, který obsahuje definice jednotlivých map, mapových symbolů, barevných stupnic. Barevné stupnice většinou pochází ze stránek Cynthie A. Brewer (http:// evných stupnic. Barevné stupnice většinou pochází ze stránek Cynthie A. Brewer (*http:// www.personal.psu.edu/cab38/ColorBrewer/ColorBrewer\_intro.html*), formátů výsledných map.

Základním potomkem kořenového elementu atlas je prvek mapa. Obsahuje tři atributy:

- id (identifikační číslo unikátní označení mapy jako parametr při transformaci),
- format (definice velikosti tištěné verze mapy),
- nazev (titulek mapy).

Element mapa může obsahovat elementy definující

- zpracovávané datové vrstvy (data areáľová data, bdata bodová data, cdata liniová data),
- barevnou stupnici (barevna stupnice),
- $-\text{legendu a popisky}$  (legenda, popisek),

 $\overline{a}$ 

– další přídavné prvky, zapsané přímo v jazyku SVG (kod).

#### **Po užité programové vybavení**

Při tvorbě atlasu byly použity tyto softwarové komponenty: GIS software OpenJUMP 1.0.1 (Pi rol Edition), transformační procesor Saxon (Saxon 6.5.3, později Saxon 6.5.5, po přechodu na XSLT 2.0 byl zvolen Saxon 8.8 B), grafický vektorový editor Inkscape, editory JEdit 4.2 a Note-Pad++ 3.8, Adobe SVG Viewer (ASV), ArcGIS 9.1, GSVIEW32.EXE, A Ghostscript graphical interface (verze 4.8).

## **Závěr**

Pro tvorbu atlasu by bylo možné použít elegantnější, rychlejší i efektivnější technologii. Zvolen ý postup – generování map ve formátu XML z XML dat pomocí stylů zapsaných v XML – s sebou přináší následující výhody:

- Aplikace je sestavena výhradně z nekomerčního software. Uživatel může téměř všechny finanční prostředky věnovat na nákup kvalitních datových sad.
- − S XML soubory lze pracovat bez ohledu na používané technologie, operační systém nebo softwarové vybavení. Uživatelé XML mají k dispozici velké množství nejrůznějšího software – editory, parsery (programy pro kontrolu XML syntaxe), validátory, prohlížeče, XSLT procesory (prostředky pro práci se stylovými jazyky), konvertory a další. Velký podíl mezi XML software mají programy šířené pomocí nějaké otevřené licence.
- XML je velice rozšířenou technologií na internetu se nachází obrovské množství informací ve formě článků, příspěvků z odborných konferencí, tutoriálů, mailových konferencí apod. Například téměř jedna čtvrtina všech příspěvků na konferenci SVG Open 2005 (*http:// www.svgopen.org*) v holandském Enschede byla věnována geografickým informačním technologiím, především tvorbě map.
- − Pomocí stylových a transformačních jazyků dochází k oddělení obsahu dokumentu od vizualizačních pravidel. Proto lze XML dokumenty velice snadno přizpůsobovat konkrétním potřebám uživatele. Na druhou stranu používání stylů s sebou přináší jednotný vzhled všech dokumentů s možností jednoduché a především rychlé aktualizace.
- − Celá aplikace je založena na jediné technologii. Navíc technologii, která se velice rychle vy-víjí<sup>[3](#page-5-0)</sup>, ale je podporovaná (v různé míře) většinou světových výrobců software.

<span id="page-5-0"></span> 3 V listopadu 2006 bylo pouze na stránkách jediné standardizační organizace uveřejněno 18 pracovních návrhů, dva kandidáti na doporučení, devět návrhů doporučení, jedno doporučení nových nebo inovovaných standardů.

Při tvorbě atlasu jsme se také setkali s velkým množstvím nedostatků:

- − Jedním ze základních problémů byla rychlost aplikací založených na jazyku Java (Saxon, OpenJUMP, Inkscape). Tyto aplikace velice obtížně a pomalu zpracovávaly rozsáhlá data (průměrný JML soubor – 14,5 MB, průměrný SVG soubor – 8,5 MB, průměrný PS soubor –  $14 \text{ MB}$ , výsledná mapa ve formátu PDF – 1,9 MB).
- − SVG umožňuje velice elegantní a jednoduché definovaní symbolů. Ty je možné zapsat pouze jednou a další použití těchto symbolů lze zajistit pomocí odkazů, který je zapsán v jazyku XLink. U takového symbolu je možné nejen zadat souřadnice nového umístění, ale "novému" symbolu lze přidat "nové" atributy, například transformační pravidla (SVG umožňuje používání změny měřítka, zkosení, posunu a rotace) nebo jiný vizualizační styl. Bohužel převod z SVG do Postscriptu prostřednictvím programu Inkscape nepodporuje předávání symbolů pomocí XLink odkazů (stejný typ odkazů ovšem funguje v případě barevných přechodů - gradientů). Proto bylo nutné veškeré symboly pomocí stylu a transformačního procesu do konečné mapy kopírovat, čímž se zvláště v případě složitých symbolů zvětšila velikost výsledného souboru.
- − Velice komplikovanou záležitostí byl převod do výsledného formátu PDF. Nakonec byla zvolena poměrně komplikovaná a díky použití Javy časově náročná metoda, kdy pomocí programu Inkscape 0.43 byla vytvořena z SVG mapy verze ve formátu Postscript. Tento soubor byl převeden v programu GSVIEW32.EXE do výsledného PDF souboru.

Zdrojový soubor *atlas.xml* a transformační styl *atlas.xsl* by si také zasloužily řadu vylepšení. V b udoucnosti se plánují následující změny a vylepšení tak, aby oba soubory mohly sloužit jako univerzální šablony pro kvalitní generování různých typů map:

- − Oba soubory, především transformační styl, kde jsou některé šablony nadbytečné, by měly být optimalizované. Optimalizace by měla spočívat jednak ve zkrácení kódu, a také v implementaci všech nových prvků XSLT 2.0 a XPath 2.0.
- − Součástí souboru pro generování map by měl být i soubor definující povolené prvky a jejich vazby ve zdrojovém dokumentu *atlas.xml*. Schéma by mělo sloužit také ke kontrole a validaci zdrojového souboru. Tento schémový soubor by mohl být součástí širšího schématu jazyka popisujícího mapy a jiné kartografické produkty. Jako v současnosti nejvhodnější schémový jazyk se jeví RELAX NG.
- − Do transformačního stylu budou doplněny další šablony pro generování dalších kartografických interpretačních metod a pro analýzu dat (tvorba stupnic, grafy četnosti...). V souvislosti s rozšířením transformačního stylu bude dokument *atlas.xsl* modularizován (rozdělen na ně- kolik menších vzájemně propojených souborů).
- − Přínosem bude vylepšená implementace vlastností SVG. V dosavadní aplikaci nejsou plně využity symboly, vzorky, ořezové cesty, podpora multimédií apod. Tuto absenci lze částečně zdůvodnit omezenou podporou SVG výrobci software a také nutností tiskového výstupu.
- − Poslední změna se týká technik generování obecně. Stejně jako je nutné optimalizovat kód zdrojových souborů a stylů, je také potřeba optimalizace a validace používaných dat<sup>4</sup>.

V elice problematickou se při tvorbě atlasu ukázala komunikace mezi jednotlivými členy v tak roz sáhlém kolektivu autorů. Řešením by mohlo být například použití software pro vedení projektů (pro příklad uveďme produkt Microsoft Office Project 2007). V průběhu prací jsme se pokusili o online tvorbu a sdílení dokumentů (*http://docs.google.com*), ale se to nesetkalo s patřičným ohlasem.

V dalších letech by měl být atlas aktualizován na podkladě nových dat a analýz. Tento atlas by měl být v tištěné podobě vydán v průběhu roku 2007 a být po dlouhé době první publikací svého druhu na českém trhu.

## **Literatura**

BREWER, C. A. (2005). *Designing Better Maps. A Guide for GIS Users.* 1. vydání. Redlands (Esri Press). ISBN 1589480899.

l

<sup>4</sup> V našem konkrétním případě se jedná o opravu některých chyb v datech (Španělsko přiřazené do Afriky, chybějící Vatikán), generalizaci obrysů kontinentů nebo spojení nekterých jednoduchých linií do řetězce linií.

ČERBA, O. (2006). *Cartographic e-documents & SGML/XML.* International Symposium GIS ... Ostrava (Vysoká škola báňská – Technická univerzita). [http://gis.vsb.cz/GISEngl/Conferences/GIS\\_Ova/GIS](http://gis.vsb.cz/GISEngl/Conferences/GIS_Ova/GIS%20_Ova_2006/Proceedings/Referaty/default.htm)  [\\_Ova\\_2006/Proceedings/Referaty/default.htm](http://gis.vsb.cz/GISEngl/Conferences/GIS_Ova/GIS%20_Ova_2006/Proceedings/Referaty/default.htm).

EISENBERG, J. D. (2002). *SVG Essentials.* 1. vydání. Sevastopol (O'Reilly). ISBN 0-596-00223-8.

KAŇOK, J. (1999). *Tematická kartografie.* 1. vydání. Ostrava (Ostravská univerzita). ISBN 80-7042-781-7.

KOSEK, J. (2004). *XSLT v příkladech* [online]. < http://www.kosek.cz/xml/xslt/index.html>.

KAY, M. (2004). *XPath 2.0 Programmer's Reference.* 1. vydání. Birmingham (Wrox). ISBN 0-7645-6910-4.

ROBINSON, A. H., MORRISON, J. L., MUEHRCKE, P. C., KIMERLING, A. J., GUPTILL, S. C. (1995). *Elements of Cartography.* 6. vydání. New York (John Wiley & Sons, Inc). ISBN 0-471-55579-7.

- SNYDER, J. P. (1993). *Flattening the earth: Two Thousand Years of Map Projections.* Chicago (The University of Chicago Press). ISBN 0-226-76747-7.
- TENNAKOON, W.T.M.S.B. (2003). *Visualization of GML data using XSLT* [online]. <http://www.itc.nl/ library/Papers\_2003/msc/gim/tennakoon.pdf>.
- VOŽENÍLEK, V. (2001). *Aplikovaná kartografie I.Tematické mapy.* 2. vydání. Olomouc (Univerzita Palackého). ISBN 80-244-0270-X.

## **S u m m a r y**

#### **Cartographic part of Atlas of International Relations**

There is entire lack of publications focused on politics and international relations on the Czech market. Therefore the project of a new Atlas of International Relations at the Department of Political Science and International Relations (Faculty of Philosophy, University of West Bohemia in Pilsen) has been implemented. The cartographic part of the atlas was processed by members of the Geomatics Section of the Department of Mathematics (Faculty of Applied Sciences). Maps in the atlas were created on the basis of data collected by members of the Department of Political Science and IR. Prior to work on the atlas some discussions about methods of cartographical interpretation and choice of suitable map projections were indispensable. As a result the application of following ways was decided:

- **cartographical interpretation methods:** methods for visualization of qualitative data point symbols, line symbols, area symbols (43 maps), pseudo choropleth map (15 maps), dot map (5 maps), combination of a dot map and point, line or area symbols (3 maps), combination of pseudo choropleth map and simple proportional symbol map (2 maps), combination of pseudo choropleth map and dot map, choropleth map, proportional symbol map (1 map).
- **map projections:** Times projection (was used for all maps in the atlas excepting the map of the world with centre in the north pole), stereographic projection.

Although the final product should be printed in version of the atlas, individual maps were generated using web cartography technologies. The reason is mainly expected map updating. Outputs of implemented method were maps in SVG format (Scalable Vector Graphics) which were converted to PDF format intended for print

Used XML technologies and other formats (languages) are XML Language, XML Namespaces, JUMP GML, XSLT, XPath, XLink, SVG and CSS.

The atlas contains 72 map, among them: political map of the world (1), physiographical map of the world (1), thematic maps (47), atypical maps (4), maps of political regions (4), detailed maps (15).

It would be possible to used more elegant, prompt even efficient technology for atlas creating. Chosen procedure – generating map in XML format from XML data by force of styles signed up in XML brings many advantages. Only non-commercial software has been used. XML files can be operated in defiance of applied technology, operating system or software equipment.

Fig. 1 Distortion behaviour in the direction of parallels for Times projection

Fig. 2 Pseudo choropleth map (left), proportional symbol map (right)

Fig. 3 Map production scheme

Tab. 1 Types of maps in the Atlas of International Relations

Tab. 2 Cartographic interpretational methods used to maps of the Atlas of International Relations

#### **Lektoroval:**

#### **Ing. Ján PRAVDA, DrSc., Bratislava**